Подписано электронной подписью:<br>Вержицкий Данил Григорьевич<br>Должность: Директор КГПИ ФГБОУ ВО «КемГУ»<br>Дата и время: 2024-02-21 00:00:00 министерство науки и высшен довразования формального федерации Федеральное государственное бюджетное образовательное учреждение высшего образования «Кемеровский государственный университет» Кузбасский гуманитарно-педагогический институт федерального государственного бюджетного образовательного учреждения высшего образования «Кемеровский государственный университет» Факультет информатики, математики и экономики

> **УТВЕРЖДАЮ** Декан А.В. Фомина 09 февраля 2023 г.

### Рабочая программа дисциплины

К.М.04.03 Программирование на Python Код, название дисшилины /модуля

Направление подготовки 09.03.03 Прикладная информатика Код, название направления

Направленность (профиль) подготовки Прикладная информатика в экономике

Программа бакалавриата

Квалификация выпускника бакалавр

> Форма обучения Очная

Год набора 2023

Новокузнецк 2023

# **Оглавление**

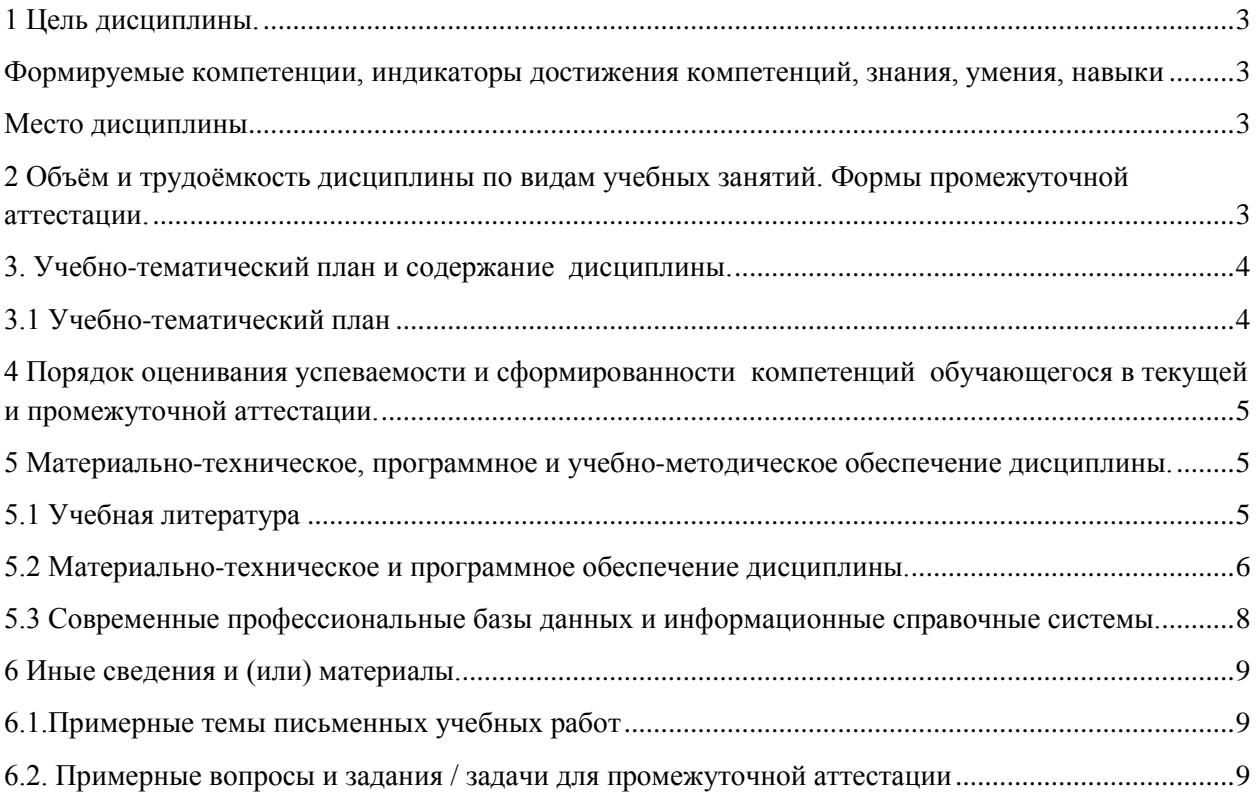

### <span id="page-2-0"></span>1 Цель дисциплины.

В результате освоения данной дисциплины у обучающегося должны быть сформированы компетенции основной профессиональной образовательной программы бакалавриата (далее - ОПОП):

ОПК-2 Способен понимать принципы работы современных информационных технологий и программных средств, в том числе отечественного производства, и использовать их при решения задач профессиональной деятельности

ОПК-7 - Способен разрабатывать алгоритмы и программы, пригодные для практического применения.

<span id="page-2-1"></span>Формируемые компетенции, индикаторы достижения компетенций, знания, умения, навыки

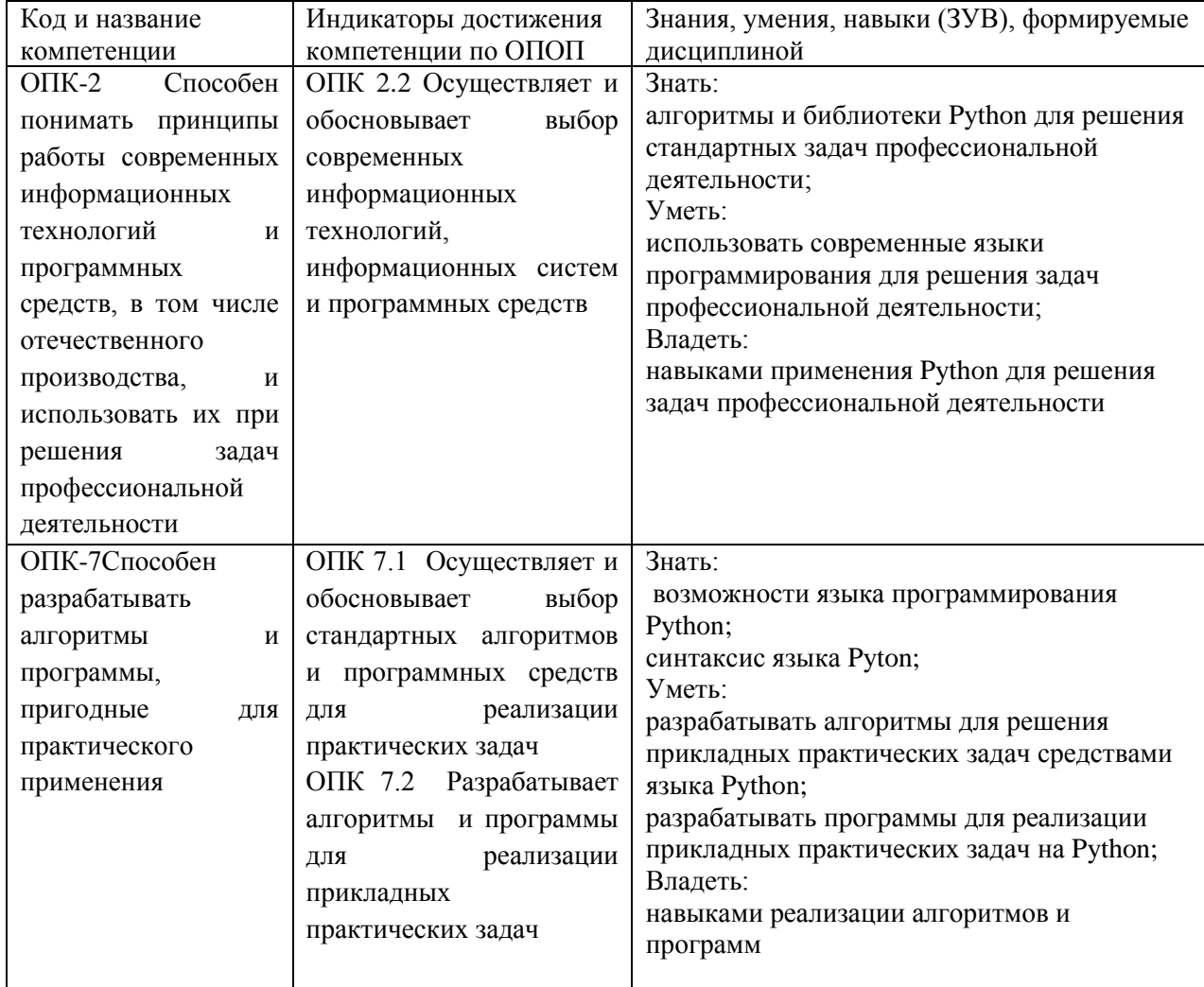

Таблица 1 – Индикаторы достижения компетенций, формируемые дисциплиной

#### Место лиспиплины

<span id="page-2-2"></span>Дисциплина включена в модуль «Программирование» ОПОП ВО, обязательная часть. Дисциплина осваивается на 1 курсе в 2 семестре.

### <span id="page-2-3"></span>2 Объём и трудоёмкость дисциплины по видам учебных занятий. Формы промежуточной аттестации.

Таблица 2 – Объем и трудоемкость дисциплины по видам учебных занятий

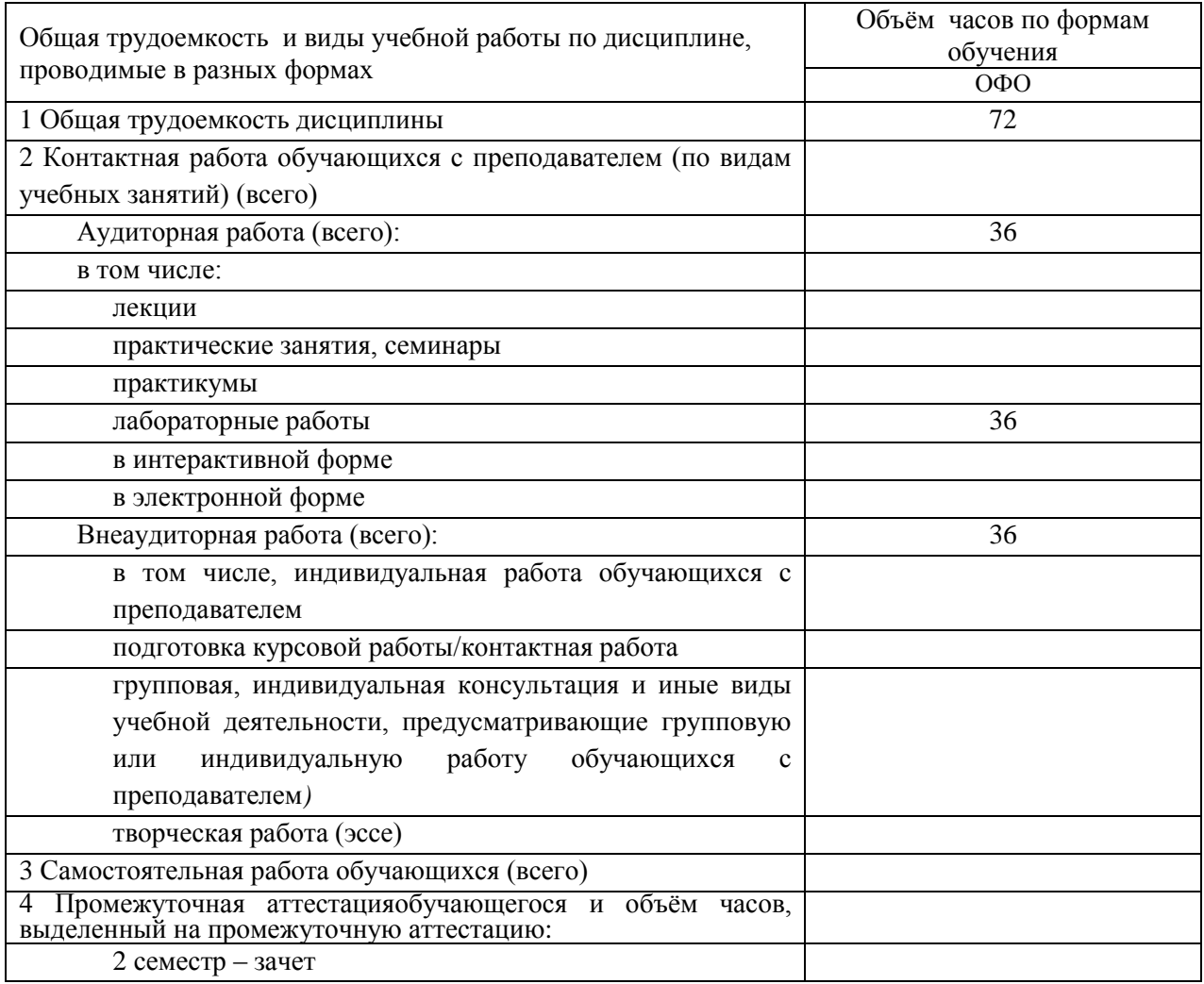

# <span id="page-3-0"></span>**3. Учебно-тематический план и содержание дисциплины.**

## <span id="page-3-1"></span>**3.1 Учебно-тематический план**

Таблица 3 - Учебно-тематический план очной формы обучения

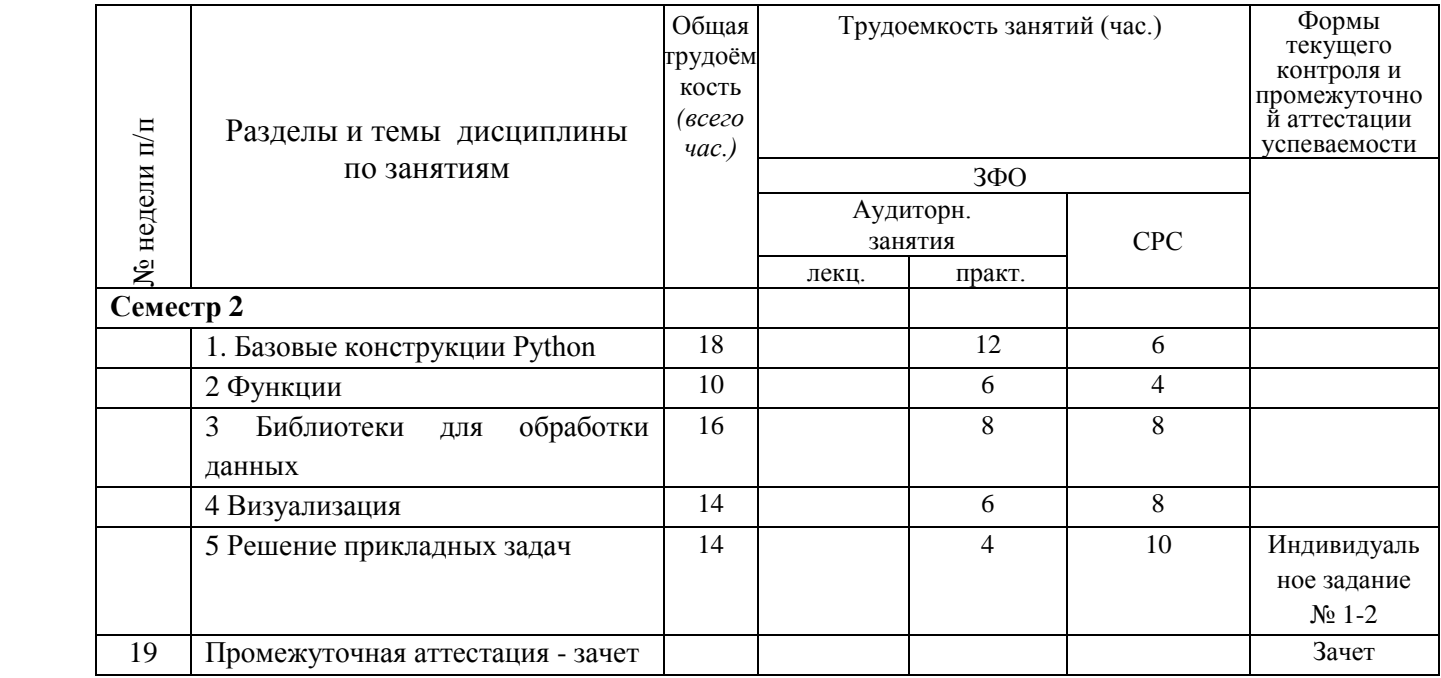

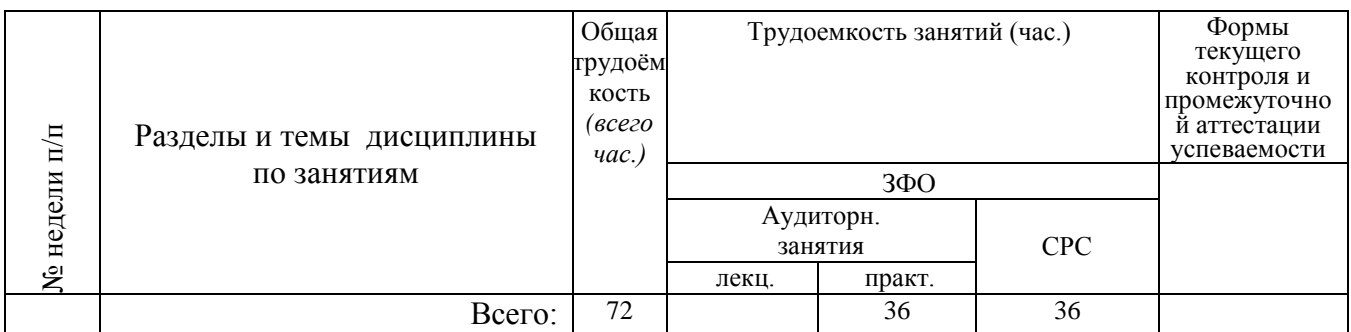

## <span id="page-4-0"></span>**4 Порядок оценивания успеваемости и сформированности компетенций обучающегося в текущей и промежуточной аттестации.**

Для положительной оценки по результатам освоения дисциплины обучающемусянеобходимо выполнить все установленные виды учебной работы. Оценка результатов работы обучающегося в баллах (по видам) приведена в таблице 7.

Пример заполнения таблицы

Таблица 4 - Балльно-рейтинговая оценка результатов учебной работы обучающихся по видам(БРС) 1 семестр

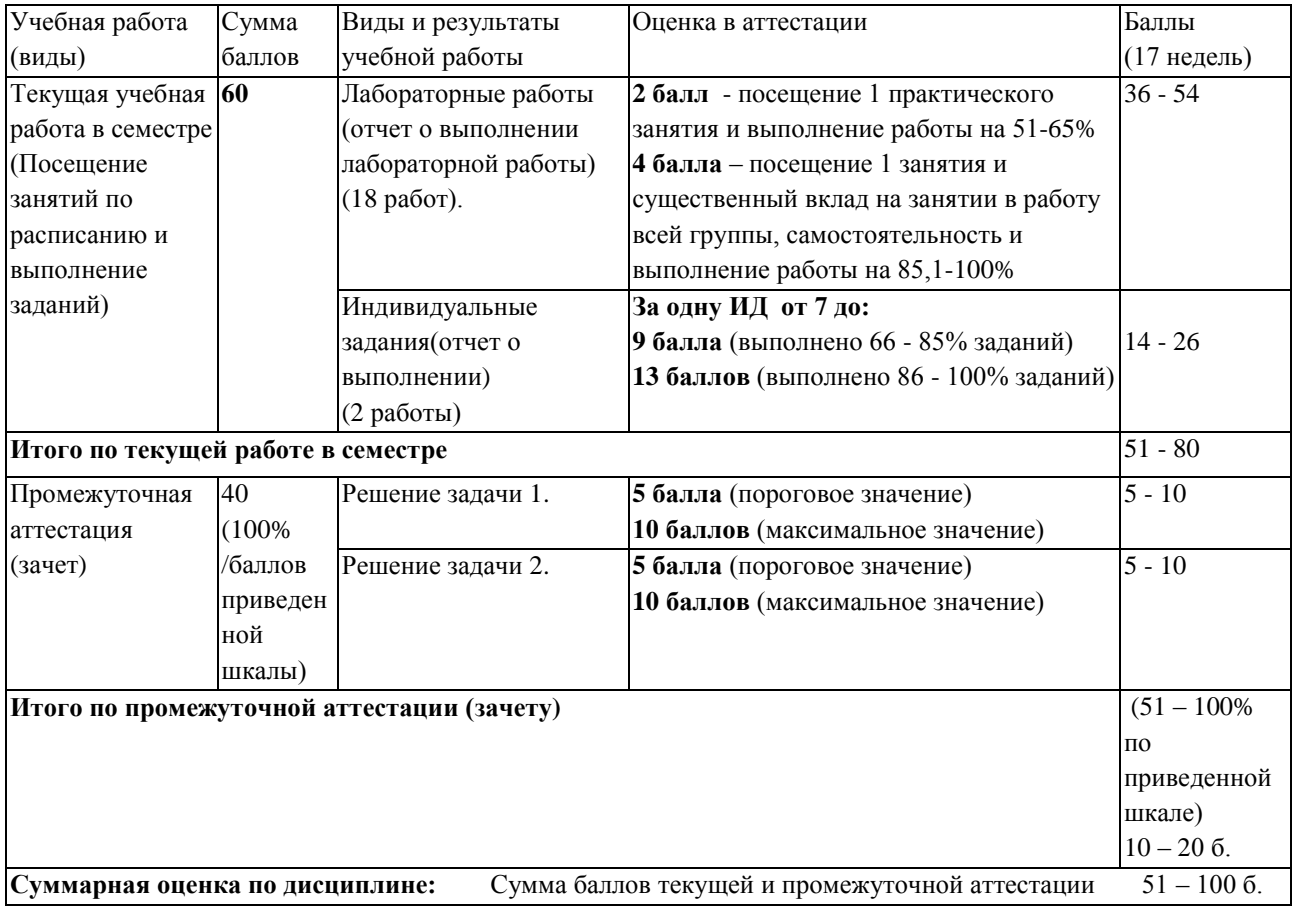

## <span id="page-4-2"></span><span id="page-4-1"></span>**5 Материально-техническое, программное и учебно-методическое обеспечение дисциплины.**

# **5.1 Учебная литература**

## **Основная учебная литература**

Федоров, Д. Ю. Программирование на языке высокого уровня Python : учебное пособие для вузов / Д. Ю. Федоров. — 5-е изд., перераб. и доп. — Москва : Издательство Юрайт, 2023. — 227 с. — (Высшее образование). — ISBN 978-5-534-17323-9. — Текст : электронный // Образовательная платформа Юрайт [сайт]. — URL: https://urait.ru/bcode/532868

### **Дополнительная учебная литература**

*Трофимов, В. В.* Алгоритмизация и программирование : учебник для академического бакалавриата / В. В. Трофимов, Т. А. Павловская ; под редакцией В. В. Трофимова. — Москва : Издательство Юрайт, 2019. — 137 с. — (Бакалавр. Академический курс. Модуль). — ISBN 978-5-534-07834-3. — Текст : электронный // ЭБС Юрайт [сайт]. — URL: <https://biblio-online.ru/bcode/423824>

*Чернышев, С. А.* Основы программирования на Python : учебное пособие для вузов / С. А. Чернышев. — 2-е изд., перераб. и доп. — Москва : Издательство Юрайт, 2023. — 349 с. — (Высшее образование). — ISBN 978-5-534-17139-6. — Текст : электронный // Образовательная платформа Юрайт [сайт]. URL: <https://urait.ru/bcode/532446>

*Гниденко, И. Г.* Технологии и методы программирования : учебное пособие для вузов / И. Г. Гниденко, Ф. Ф. Павлов, Д. Ю. Федоров. — Москва : Издательство Юрайт, 2023. — 235 с. — (Высшее образование). — ISBN 978-5-534-02816-4. — Текст : электронный // Образовательная платформа Юрайт [сайт]. URL: <https://urait.ru/bcode/511891>

## <span id="page-5-0"></span>**5.2 Материально-техническое и программное обеспечение дисциплины.**

Учебные занятия по дисциплине проводятся в учебных аудиториях НФИ КемГУ

*Таблица 5– Информационные технологии и программное обеспечение аудиторных занятий и самостоятельной работы*

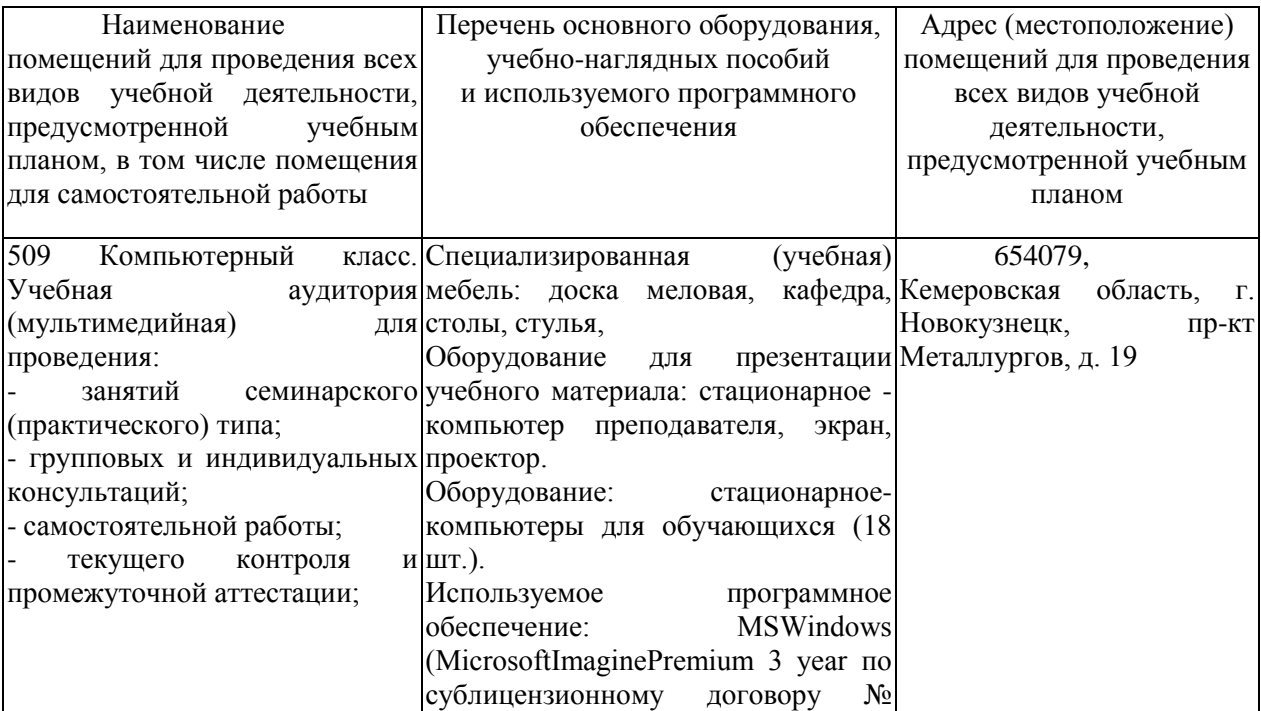

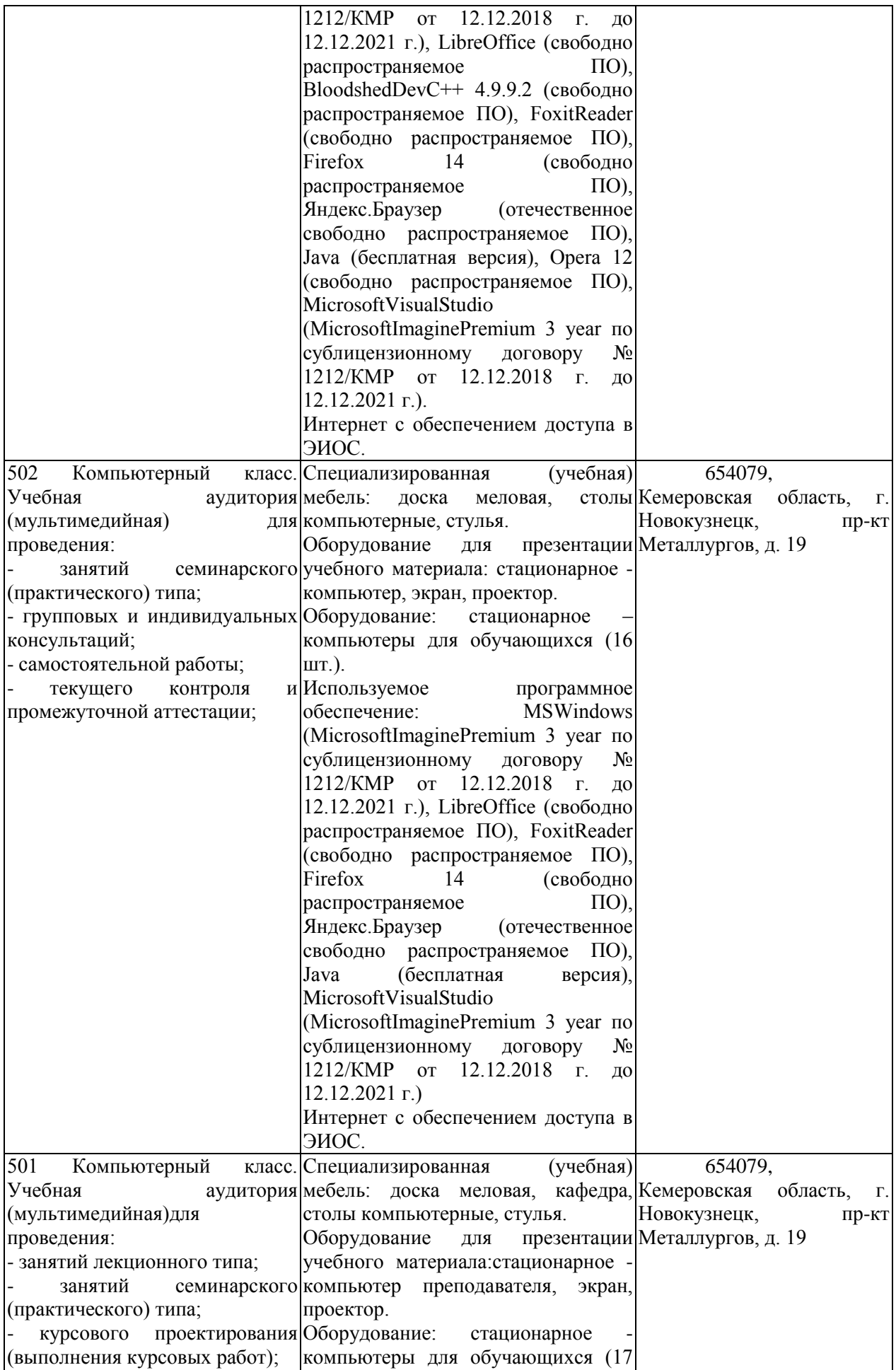

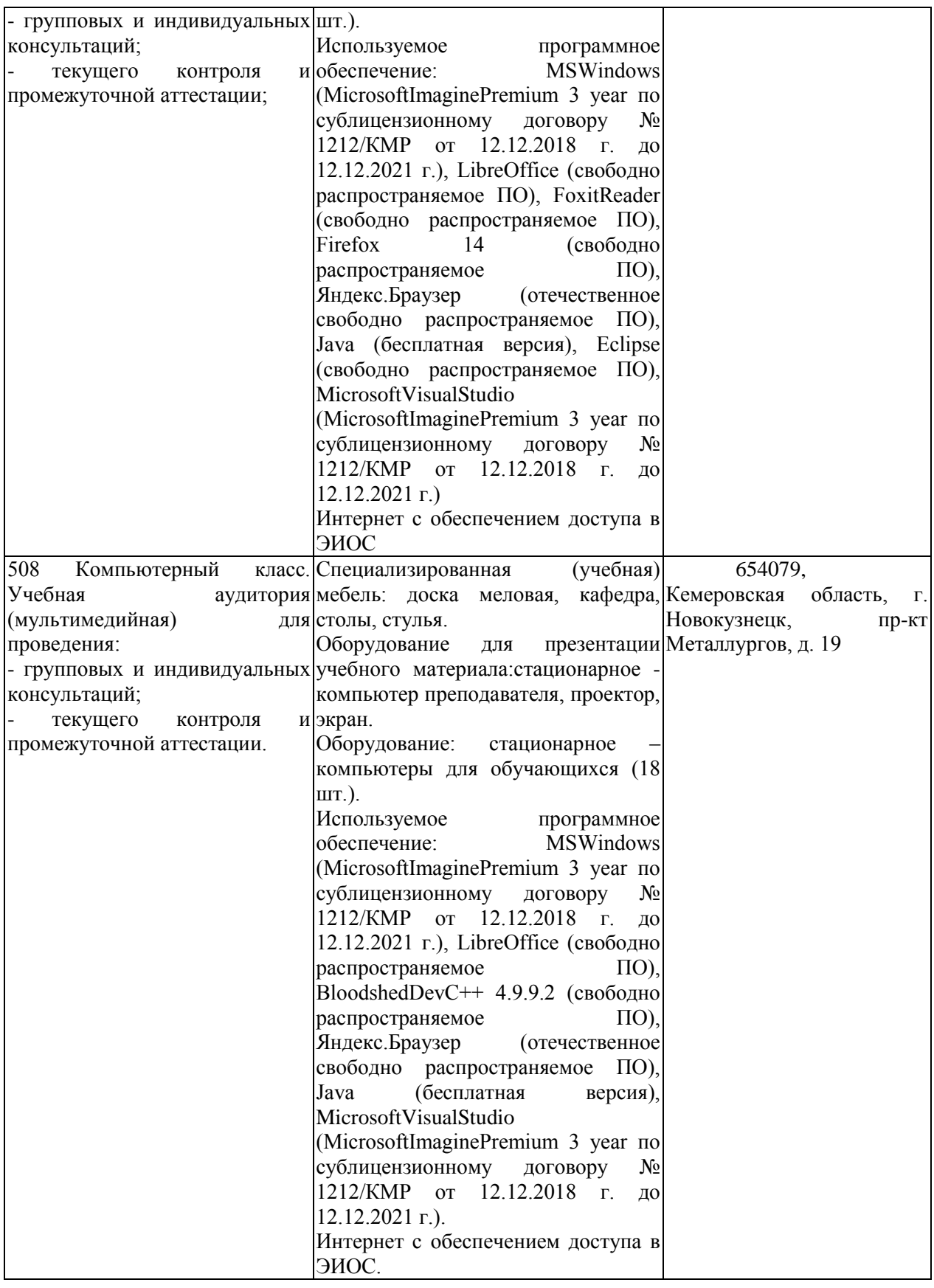

<span id="page-7-0"></span>**5.3 Современные профессиональные базы данных и информационные справочные системы.**

**Перечень СПБД и ИСС по дисциплине**

1. CITForum.ru - on-line библиотека свободно доступных материалов по информационным технологиям на русском языке - http://citforum.ru

2. Единое окно доступа к образовательным ресурсам - http://window.edu.ru/

## <span id="page-8-1"></span><span id="page-8-0"></span>6 Иные сведения и (или) материалы. 6.1. Примерные темы письменных учебных работ

### Темы индивидуальных заданий

### Индивидуальное задание №1

Разработайте telegram-боты по предлагаемым ниже темам:

1) для записи на прием к стоматологу;

2) для изучения иностранных языков;

3) для управления финансами;

4) для знакомств;

5) для бронирования авиабилетов и отелей;

6) для поиска работы;

7) для отслеживания посылок;

8) для планирования мероприятий;

9) онлайн-магазина с поддержкой покупок и редактуры карточек товаров;

10) для аренды автомобилей.

#### Индивидуальное задание №2

Разработайте приложение для анализа книг на английском языке, позволяющее понять, какая книга перед читателем, какого она жанра, какие слова наиболее встречаемые, сколько из них не относятся к наиболее распространенным, сложность КНИГИ И Т. Д.

### <span id="page-8-2"></span>6.2. Примерные вопросы и задания / задачи для промежуточной аттестации

Таблица 6 - Примерные теоретические вопросы и практические задания к экзамену

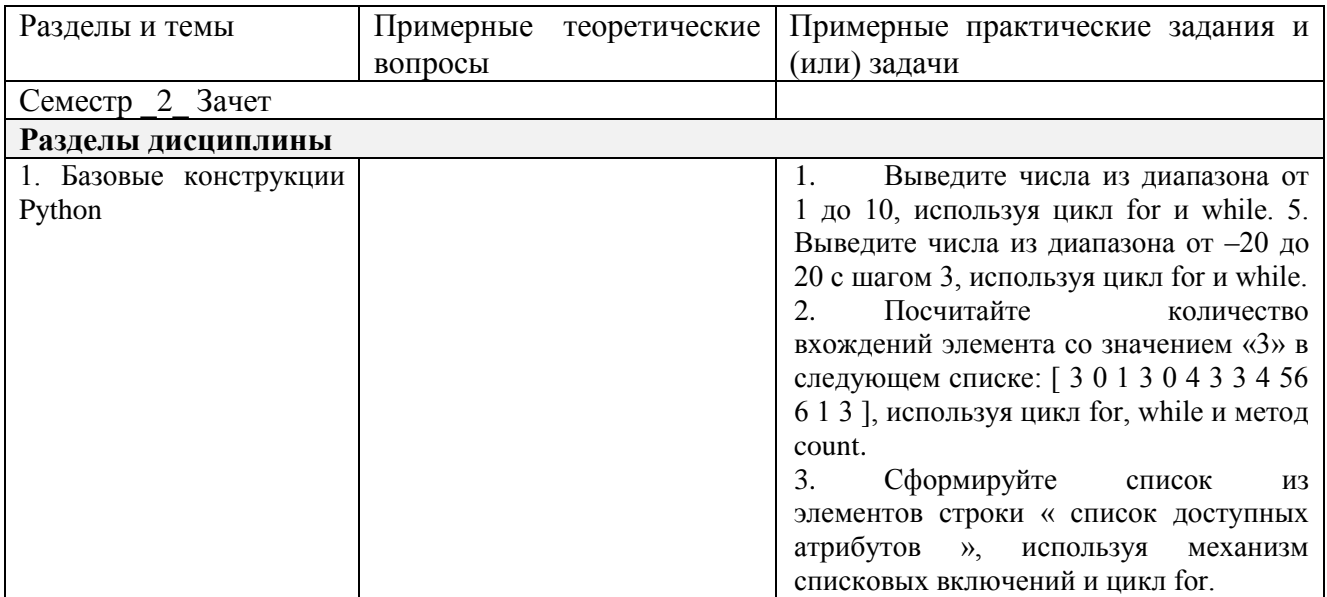

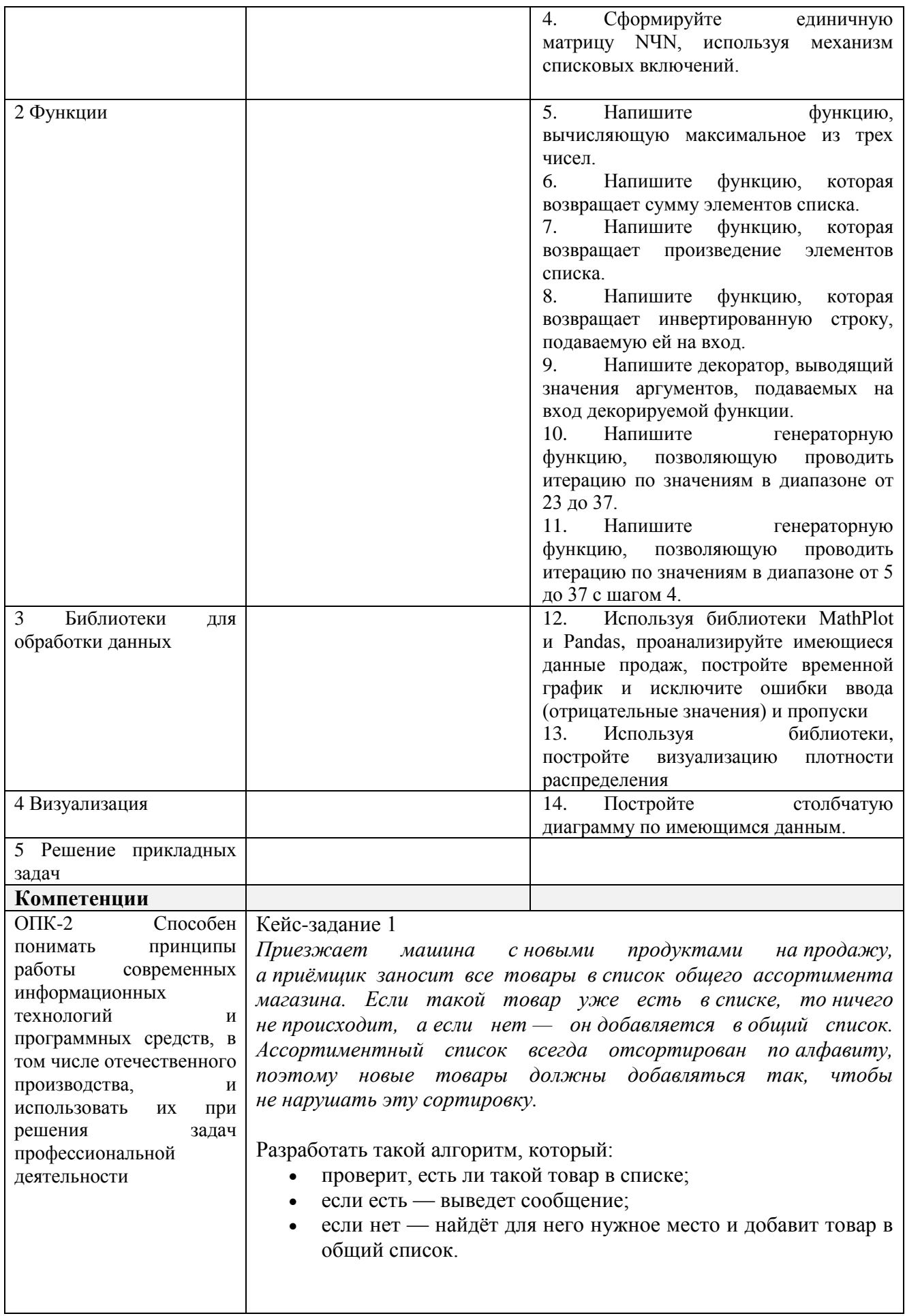

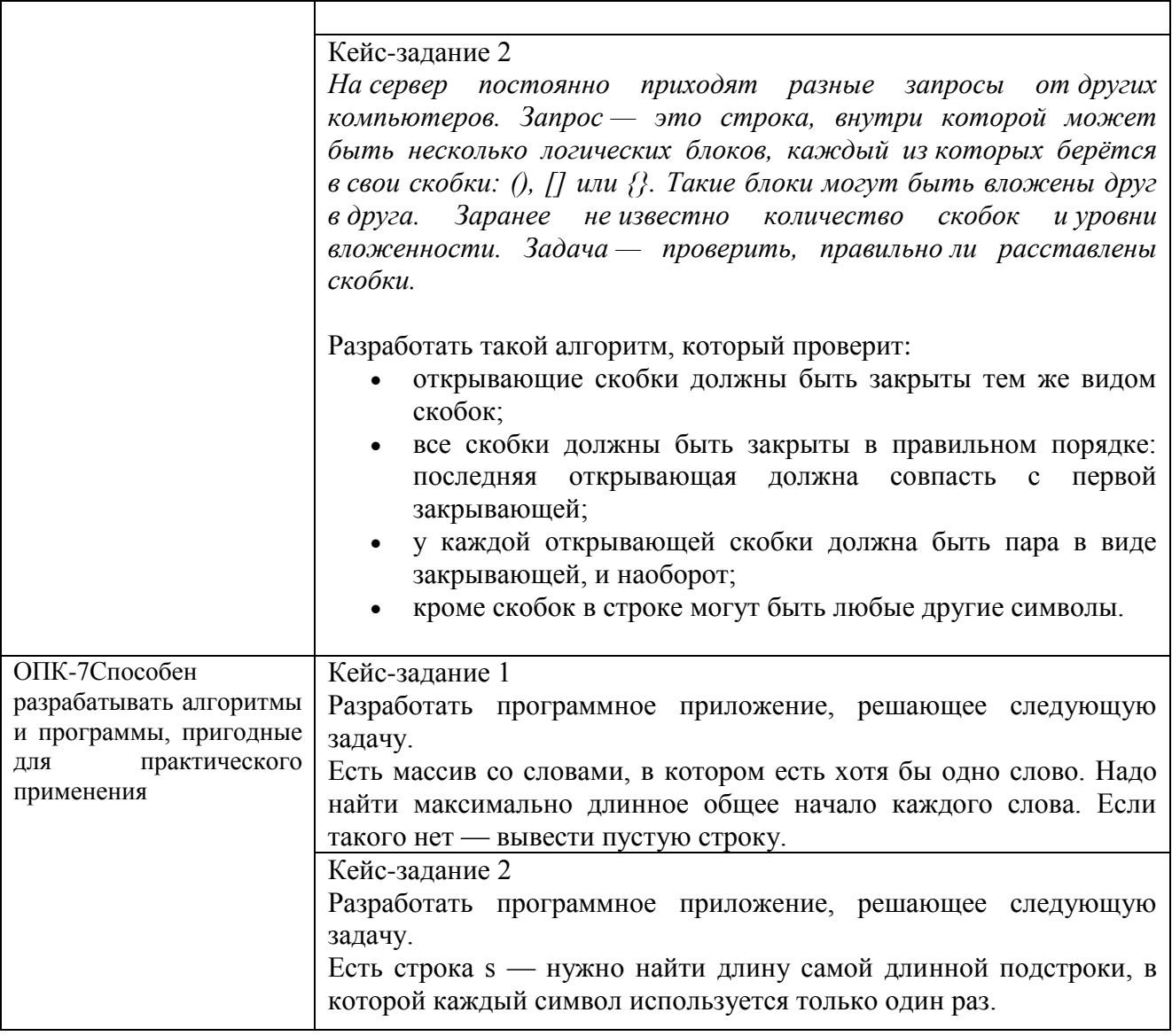

Составитель (и): Штейнбрехер О.А., канд. техн. наук, доцент кафедры информатики и вычислительной техники им. В.К. Буторина